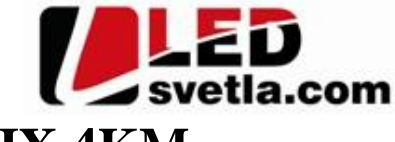

53.00 mm

 $17.50 \, \text{mm}$ 

122.00 mm

# **Ovladač pro CCT, RGB nebo RGBW, ALLMIX 4KM, 4 kanálový**

## **Objednací číslo: 4850**

Univerzální LED dálkový ovlada ty kanálový pro jednobarevné, CCT, RGB a RGBW.

## **Specifikace: Rozm** ry:

 $\mathbb{D}$ 

- p enosová frekvence 2,4GHz, dosah až 30m
- kompatibilní se všemi RF p ijíma i dimLED 2,4GHz
- na 1 ovlada lze spárovat až neomezené přijíma
- váha 60g, vnit ní baterie 2 x AAA, výdrž 12m síc
- pracovní proud  $\langle$  20mA, pohotovostní proud  $\langle$  10 µA

## **Popis ovlada e - funkce:**

#### **Nastavení ovlada e:**

na předvolbě zóny můžete nastavit ovlada jako RGB, de la pedvolo zony in zele nastavit oviada jako KOB<br>i RGBW atd., podržte déle jak 2s kombinaci tla ítek

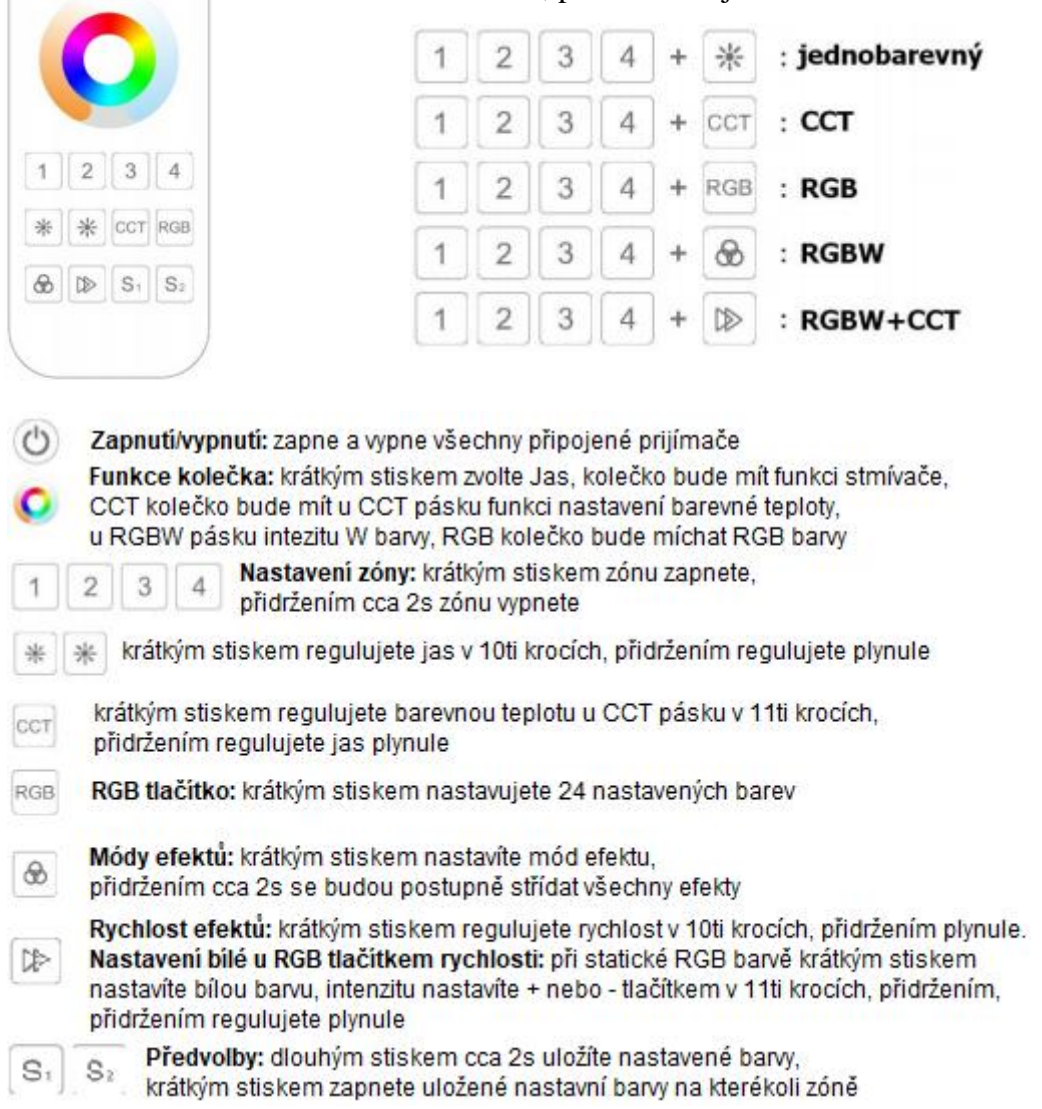

## Spárování dálkového ovlada e s p ijíma em:

- 1. Na přijíma i zmá knete krátce párovací tla ítko MATCH.
- 2. Do 5s krátce zmá kn te na ovlada i on/off u jednokanálového ovlada e, nebo íslo zóny u vícekanálového ovlada e, na které chcete mít konkrétní p ijíma nastavený.
- 3. Pro změnu nebo vymazání všech spárovaných ovlada podržte na přijíma i párovací tla ítko MATCH cca 5s. Všechny ovlada e spárované s prijíma emnerování s  $\mathbb{R}^{+}$ budou smazány.

## Spárování dálkového ovlada e s p ijíma em bez p ístupu k p ijíma i:

- 1. Vypn te přívod na přijíma i, potom opět zapněte přívod do přijíma e, do 5s krátce 3x zmáčkněte na ovlada i on/off u jednokanálového ovlada e, nebo íslo p edvolby u vícekanálového ovlada e, na které chcete mít konkrétní přijíma nastavený. Připojené světlo 3x zabliká a je spárováno
- 2. Pro změnu nebo vymazání spárovaného ovladače: Vypněte přívod na přijíma i, potom opět zapněte přívod do prijíma e, do 5s krátce 5x zmácknete na ovlada i on/off u jednokanálového ovladace, nebo ríslo předvolby u vícekanálového ovlada e, na které chcete mít konkrétní přijíma nastavený. Připojené světlo 5x zabliká.

## Spárování ovlada e s nást nným ovlada em:

- 1. Zapnéte na nástěnném ovlada ji světlo, vypněte světlo, potom opět rychle na panelu podržte cca 5s tlačítko on/off, do 5s krátce 3x zmá kn te na ovlada i on/off u jednokanálového ovlada e, nebo íslo p edvolby u vícekanálového ovlada e, na které chcete mít nást nný ovlada.
- 2. Pro změnu nebo vymazání dálkového ovlada e z nástěnného ovladače: Zapněte na nástěnném ovlada i světlo, vypněte světlo, potom opět rychle na panelu podržte cca 10s tlažítko on/off, ovlada spárovaný na nást nný ovlada bude smazán.

#### Upozorn ní:

Zapojení by měla provádět odborně zpěsobilá osoba. Dodržujte správné zapojení vodié, hodnoty napětí a zatížení. Jinak měže dojít k poškození za ízení.

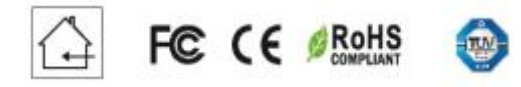

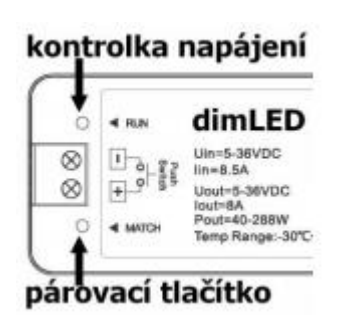

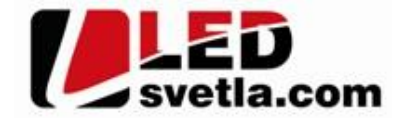